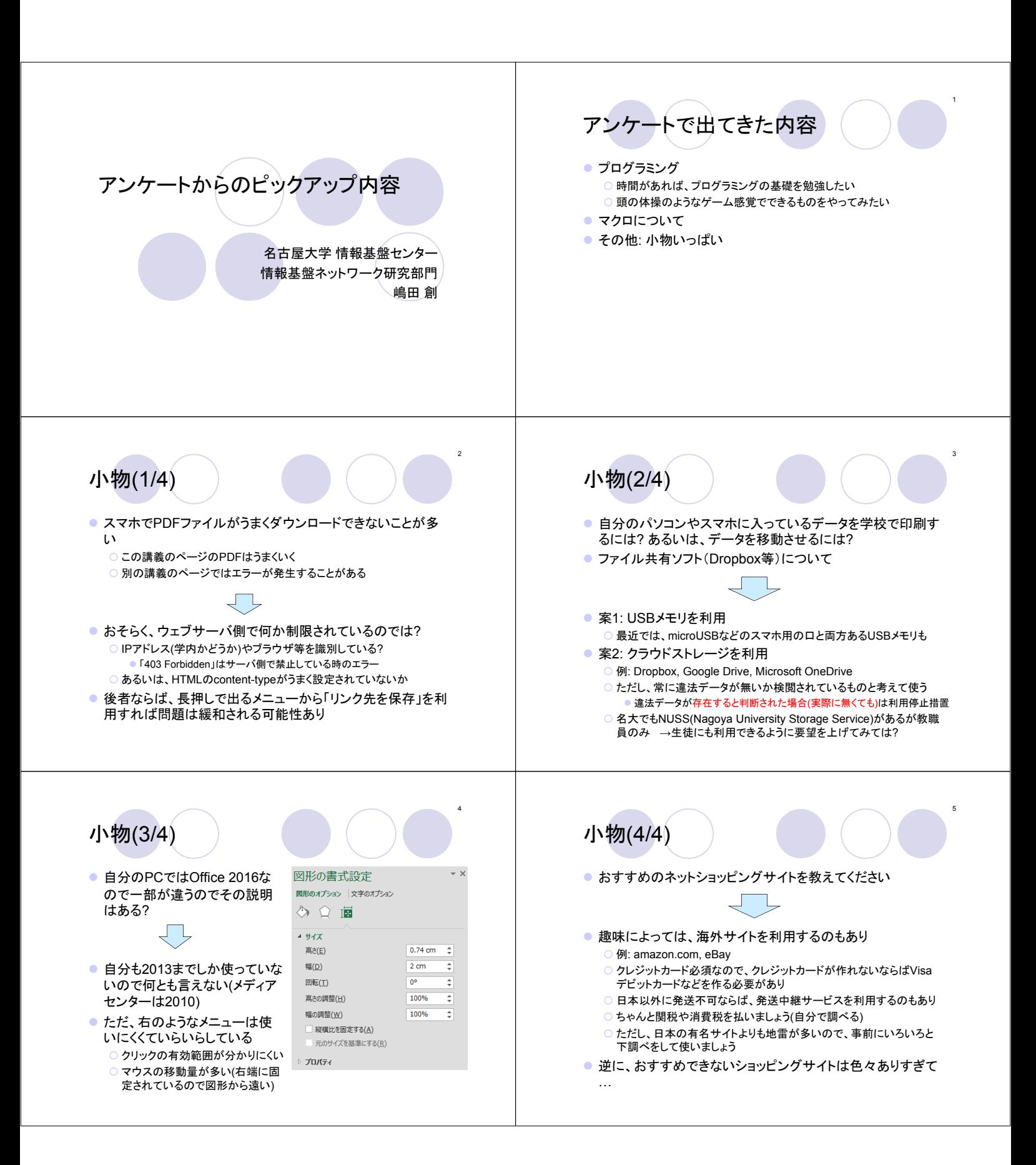

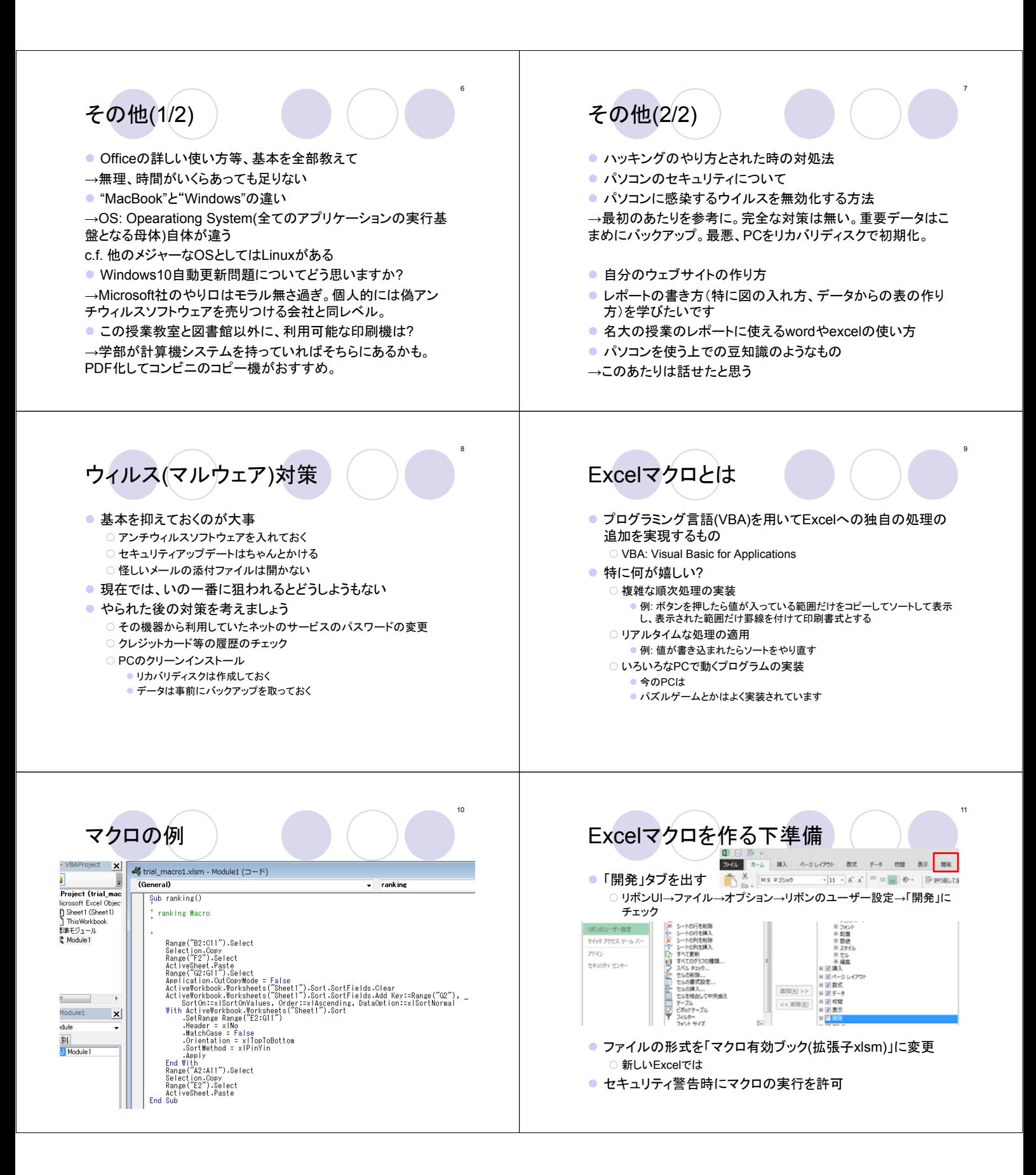

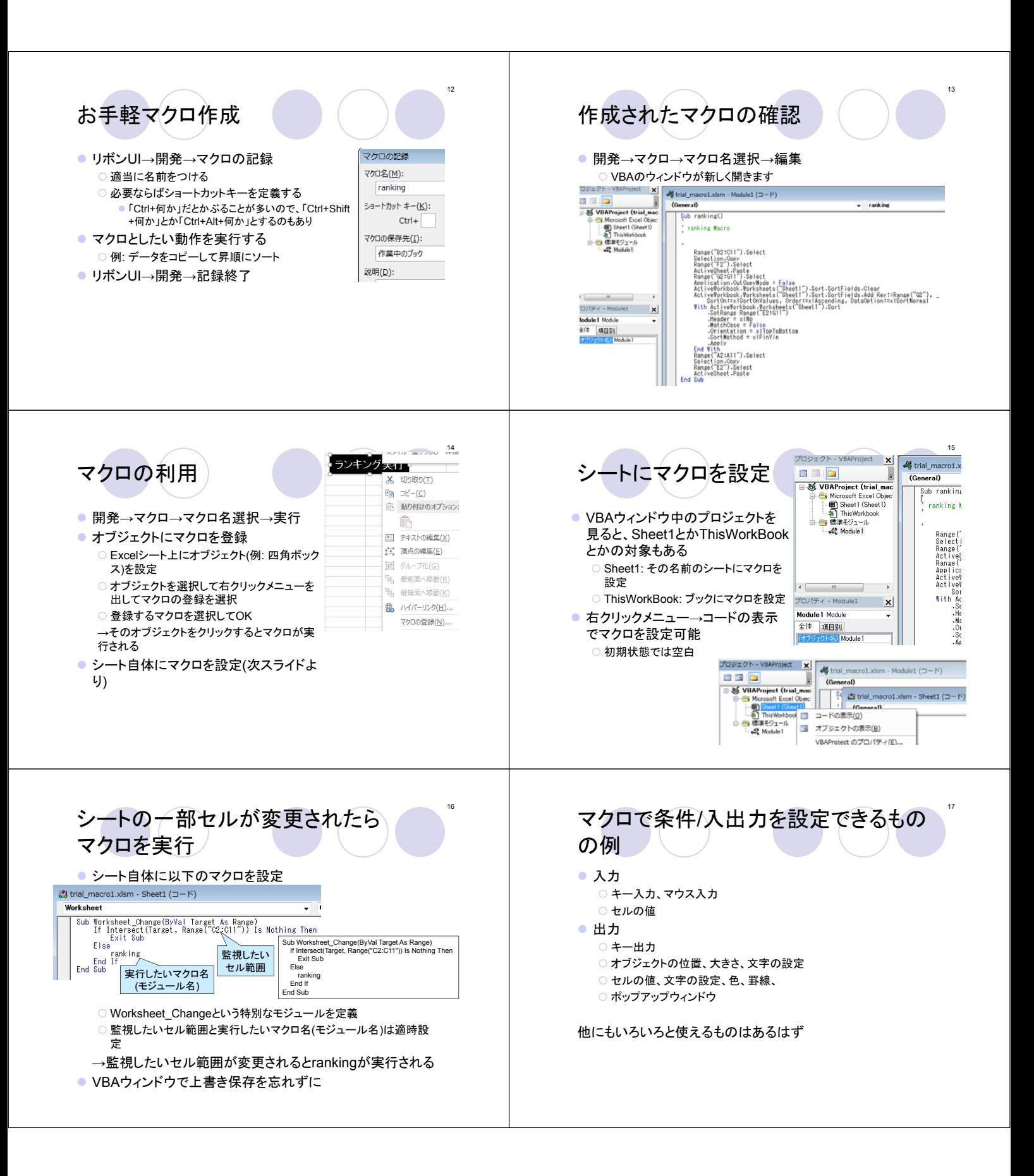

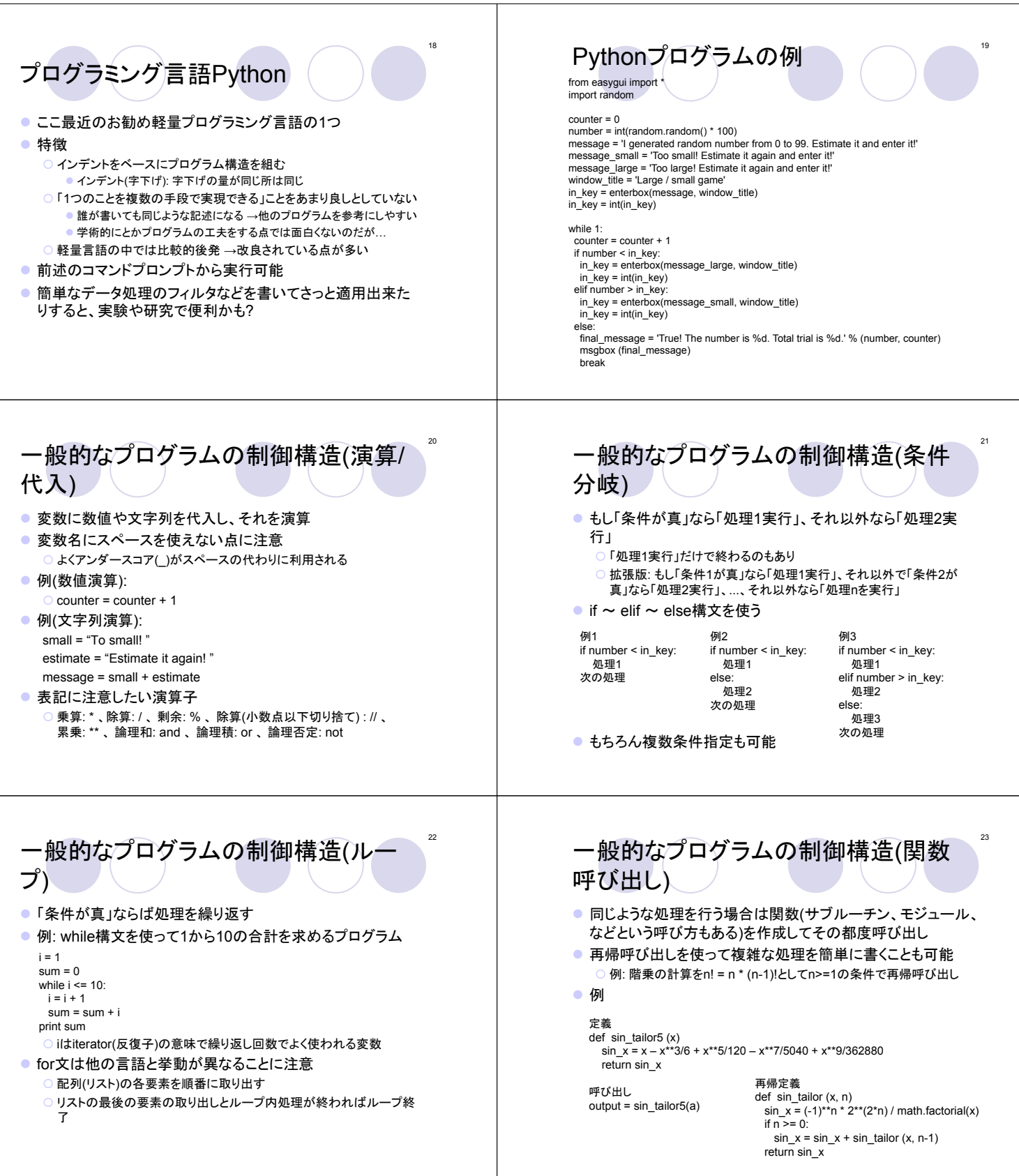

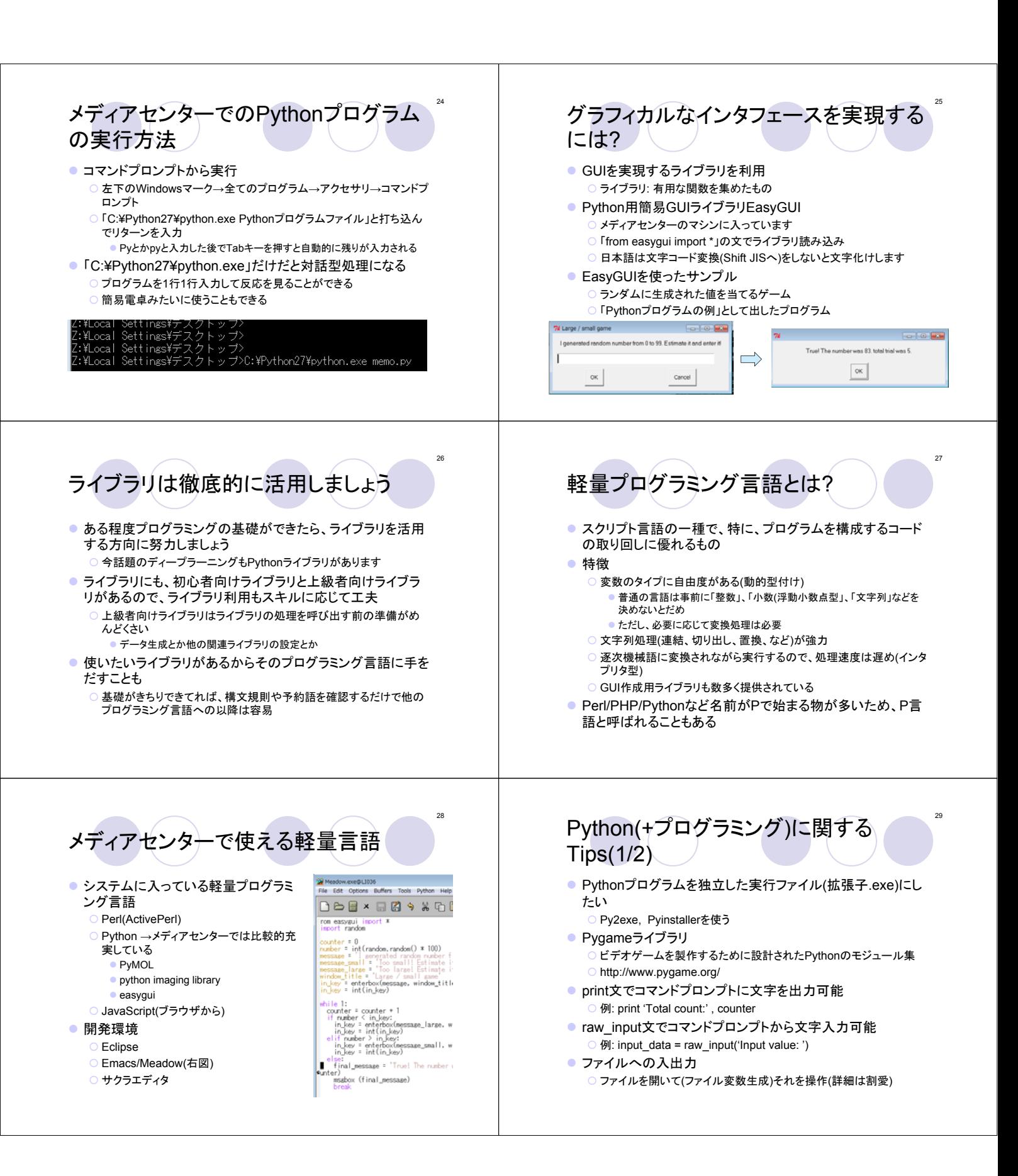

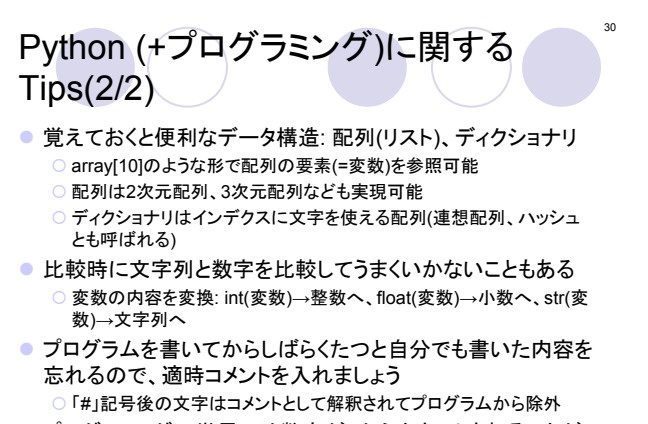

● プログラミングの世界では数字が0からカウントされることが 多い点に注意